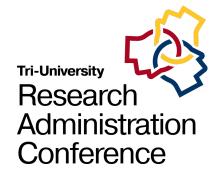

#### Welcome to the Tri-University Research Administration Conference.

Your session will begin shortly. While you wait, please review the following reminders:

#### **Zoom Troubleshooting**

#### **Issues with Audio**

Turn off headset/computer speakers and call in by phone for audio

#### **General Issues**

Log off and log back in using SSO

#### **Technical Support**

Call 480-965-9065 Ext 1.

#### **About this Session**

#### Recording

Today's session is being recorded and will be made available for later viewing

#### **Closed Captioning**

The Closed Caption/Live Transcript feature has been enabled. You can show/hide the CC via your meetings controls located at the bottom of your screen.

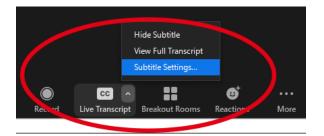

#### We'd Love Your Feedback!

To help us plan next year's Tri-University Research Administration Conference, we would love to get your feedback.

If you want to provide feedback for the presenters of today's session, make sure to complete the survey you will receive via email at the end of the day.

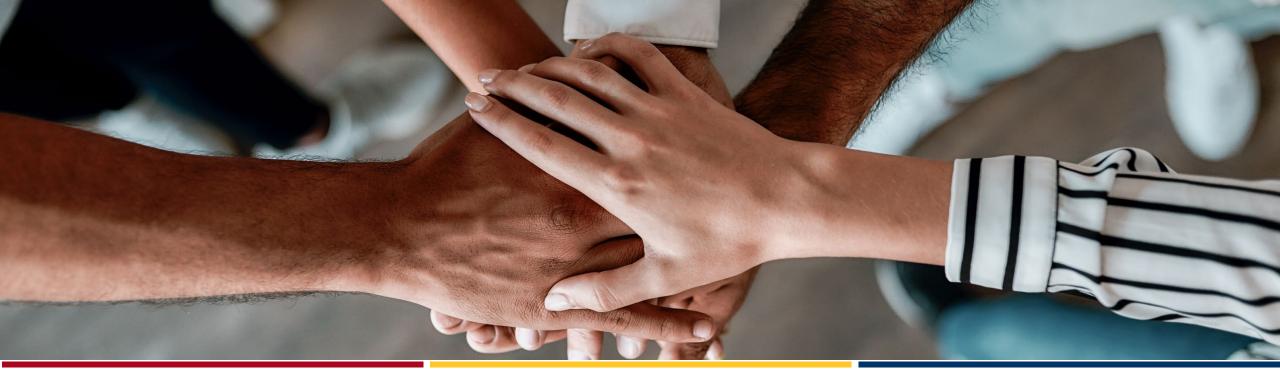

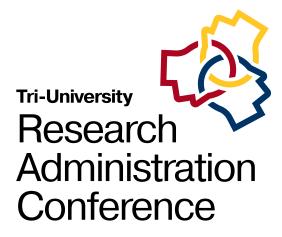

# Research Project Performance Reports (RPPRs)

Sarah Clarke, Office of the Senior Vice President for Health Sciences, University of Arizona

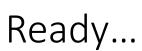

The RPPR is used by grantees to submit progress reports to NIH on their grant awards.

https://grants.nih.gov/grants/rppr/index.htm

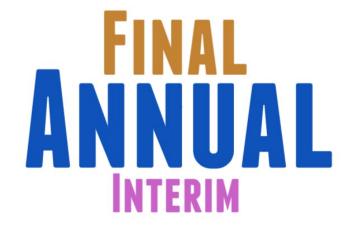

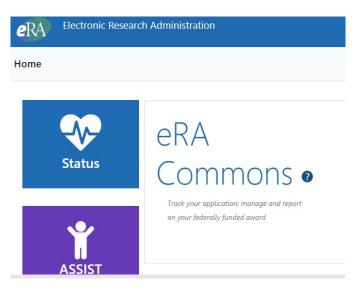

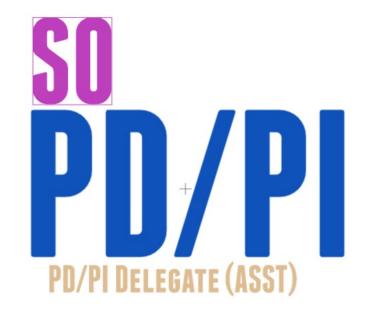

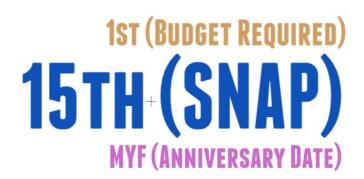

#### Get set...

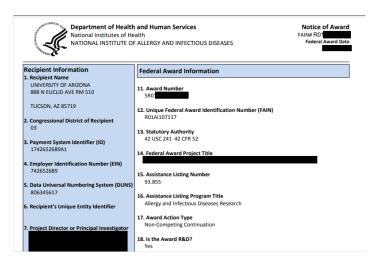

## Most recent Notice of Award (NOA)

- Named Senior/Key Personnel
- SNAP participation
- Special Reporting Requirements
- Supplements

# Original Funding Opportunity Announcement (FOA)

Reporting Requirements

Funding Opportunity Announcement (FOA) Number

#### NIH Research Project Grant (Parent R01 Clinical Trial Not Allowed)

| Activity Code |                                                                                                    |  |
|---------------|----------------------------------------------------------------------------------------------------|--|
| R01 I         | Research Project Grant                                                                                                    |  |
| Anno          | uncement Type                                                                                                    |  |
| Reiss         | sue of PA-19-056                                                                                                    |  |
| Relate        | ed Notices                                                                                                    |  |
|               | See Notices of Special Interest associated with this funding opportunity                                                                                                    |  |
| •             | November 13, 2020 - NOSI: Academy of Finland (AKA) – National Institutes of Health (NIH) Partnership Program. See Notice NOT-OD-21-021.                                                                    |  |
|               | October 5, 2020 - Consolidated Notice on NIMH Clinical Trials Policies. See Notice NOT-MH-20-105.  September 24, 2020 - Notice of Change to NIEHS target FOAs for NOT-HL-20-788. See Notice NOT-HL-20-015. |  |
| •             | August 26, 2020 - Notice of Correction to Eligibility in NIH Funding Opportunity Announcements. See Notice NOT-OD-20-171.                                                                                  |  |
|               | August 26, 2020 - Notice of NIGMS Participation in NOT-ES-20-018, See Notice NOT-GM-20-046,                                                                                                    |  |

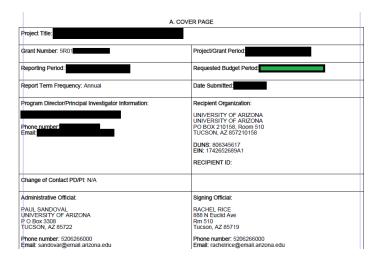

Most recent RPPR or funded application (if requesting Year 2 funding)

- Senior/Key Personnel and Effort Committed
- Human Subjects/Vertebrate Animals Involvement
- Performance Sites/Foreign Involvement
- Anticipated Budget
- Specific Aims

#### Go!

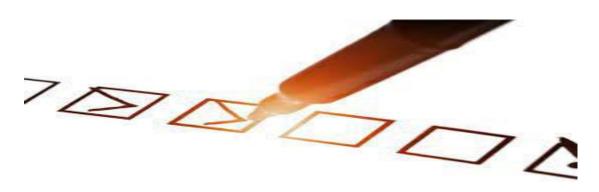

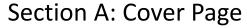

- Project Title: Ensure congruency among the RPPR, the NOA, and the institutional record.
- Administrative and Signing Officials: Ensure they are correct for your institution.
- Reporting Period: Ensure the data your investigators are providing are for this period only!
  - NCEs All but the personnel table (Section D) should reflect the full period.

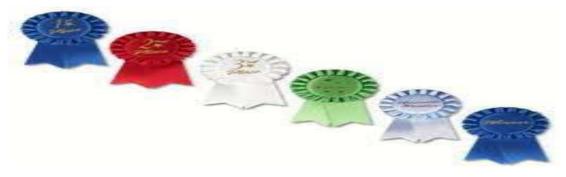

#### Section B: Accomplishments

- B.1: Goals
  - When requesting Year 2, pull AIMS from funded application.
- B.3: Supplements
  - Must complete all fields to save.
  - If diversity supplement, the individual should also be included in the personnel table (Section D).
- B.4: Training
  - Required if listing any of the following in the personnel table (Section D):
    - Undergraduates
    - Graduate students
    - Post-doctoral students

## Still going...

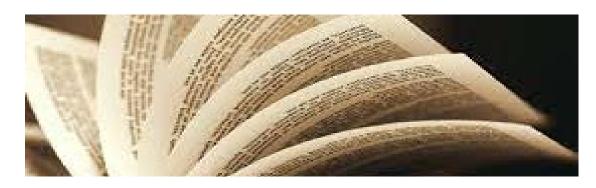

**Section C: Products** 

C.1: Publications

- Must be Reported if:
  - Directly resulting from the funds provided in this award
  - Accepted for publication during the reporting period
- Must be compliant with the NIH Public Access Policy
  - May take up to eight weeks
- Must be linked to the RPPR through the PI's MyNHLBI bibliography

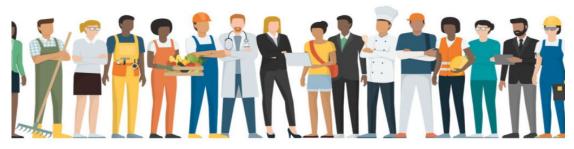

#### Section D.1: Participants Table

- Individuals must be reported ONLY if at least one complete person month of effort was provided.
  - Effort listed in whole months
  - Funding source of effort is irrelevant
- eRA Commons accounts are required for all students
  - Undergraduates
  - Graduate Students
  - Post-doctoral Researchers

## Keep going...

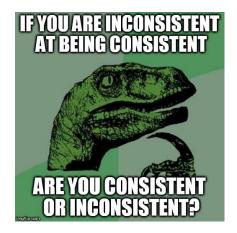

#### Section D.2: Participants Con't

- Change in S/K Personnel Effort
  - Only applies to S/K P listed on the NOA
  - Only applies if effort is decreasing more than 25% of the originally listed effort
- Changes in Other Support
  - Applies to all PI-designated S/K P
  - Only applies to support awarded or closed out during the reporting period
  - Excludes pending
  - Must note application under review

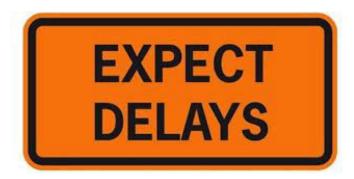

#### Section F: Changes

- F.2: Actual or anticipated delays
  - Reserved for significant challenges that affect the accomplishment of the project's Aims.
  - Consider including if carryforward balance (Section G.10) is greater than 25%.

It's a long way...

Section G: Special Reporting Requirements

- Re-check NOA and FOA.
- For diversity supplements, some I/Cs require a CareerTrac Report

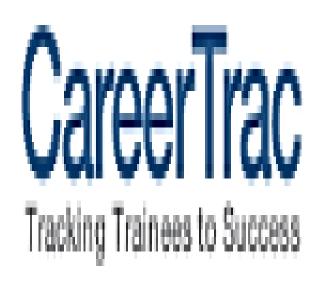

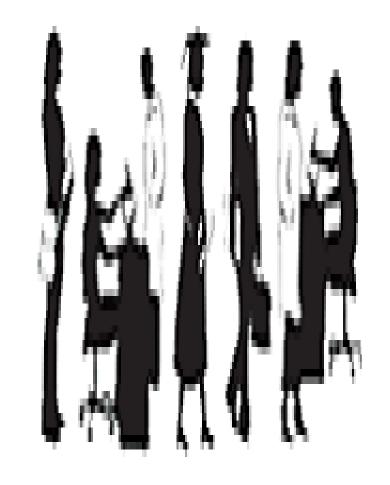

# Section G: Special Reporting Requirements HUMAN SUBJECTS

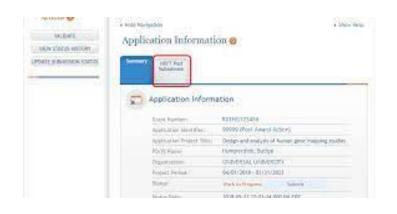

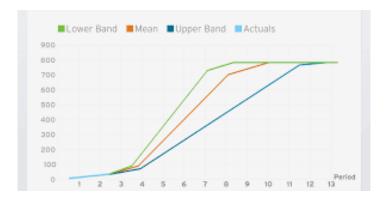

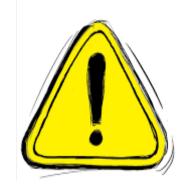

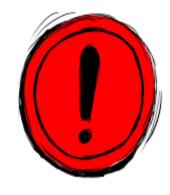

# Reporting now housed in ASSIST!

 If requesting Year 3 or later, the ASSIST Post-Submission HSCT form will need to be updated to "Work in Progress" to edit.

#### Clinical Trials Are Special

 RPPRs now include an additional % enrollment timeline that must be completed.

# Errors/Warnings are Persistent

 Will not clear in eRA Commons until the HSCT postsubmission form is submitted in ASSIST.

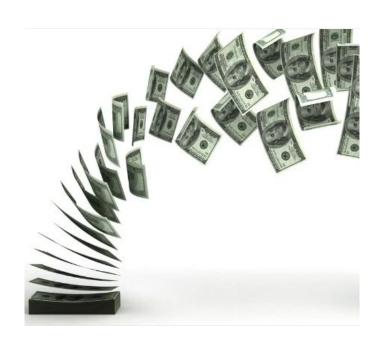

# Section G: ESTIMATED UNOBLIGATED BALANCE

#### To Calculate:

- If requesting Years 3+:
  - Add carryforward amount from previous year to the awarded amount for the reporting period.
  - Add estimated final expenses to the actual expenses of the reporting period.
  - Divide the first by the last.
- If requesting Year 2, disregard the carryforward inclusion.
- Err on conservative side!

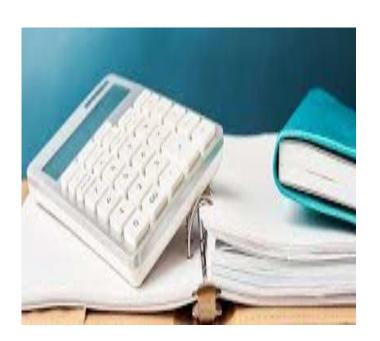

# Section G: Estimated Unobligated Balance When the answer is YES

G.10.b: Explanation for UOB Examples:

- Year 1 awarded full budget, but budget period was less than 12 months.
- Delay in hiring staff hindered scientific progress, so expenses were less than expected.
- Departure of staff
- Approved equipment not purchased when expected due to vendor delays

G.10.c: Description of how the Carryforward funds will be spent

- Provide direct/indirect cost breakdown.
- Provide general explanation of how the funds will be spent (must not duplicate originally predicted spending)

When the NOA required approval for carryforward, the annual financial report will be submitted following the end of the reporting period and a formal prior approval request must be submitted.

#### Almost there...

#### Section H: Budget

- Only required of non-SNAP awards.
- Always due on the 1<sup>st</sup> of the month
- Match total costs to the projected total costs for that year on the NOA.

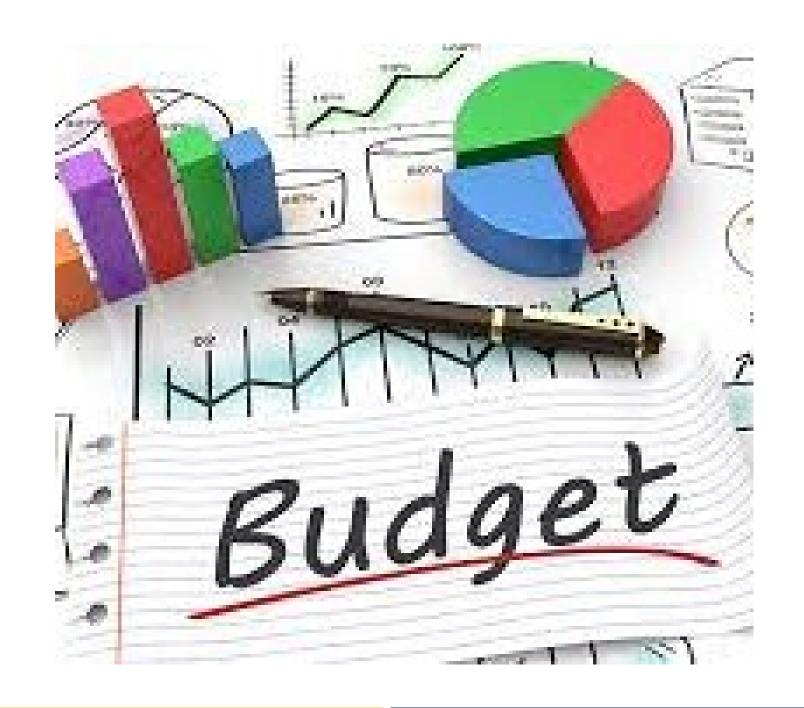

# Tri-University Research Administration Conference

#### Finished!

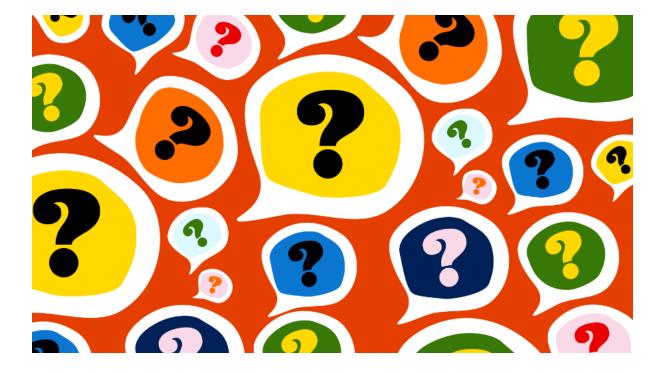

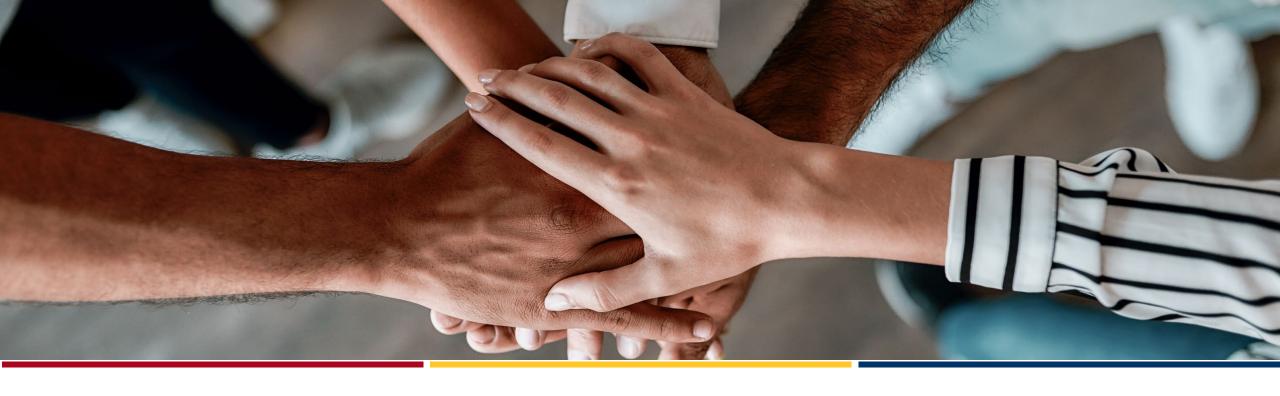

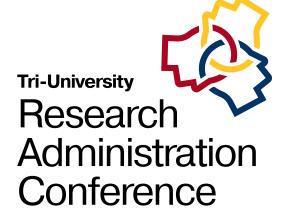

# Prior Approval Requests for NIH Awards

**Tara Jenkins & Mirna Hodzic Mun**, Office for Research & Sponsored Projects Administration, Arizona State University

# Outline

- Resources
- Common Post-Award Change Requests
- First No-Cost Extensions
- Subsequent No-Cost Extensions
- Carryover Requests
- Change of PD/PI Requests
- Preparing & Submitting Prior Approval Requests

# Resources

#### **Terms/Conditions and Policies**

- Original notice of award (NOA)\*
- Latest NOA
- Funding Opportunity Announcement (FOA)
- NIH Grants Policy Statement
- Prior Approval Matrix
- Notice # NOT-OD-06-054

#### **Process & Training**

- NIH Guidance on <u>Seeking Prior</u> <u>Approval</u>
- NIH Guidance on <u>Submitting NCEs</u>
- eRA Commons User Guide
- eRA Commons Tutorials
- eRA Commons Additional Training
- Handout #1 Common postaward change types
- Handout #2 No-cost extension justification examples

<sup>\*</sup>For specific requirements, contact assigned Grants Management Specialist (GMS) listed in NOA.

# Common Post-Award Change Requests

| Grantee-authorized/Sponsor Approval Waived                                                                           | Sponsor Approval Required                                                                                                    |  |
|----------------------------------------------------------------------------------------------------|----------------------------------------------------------------------------------------------------|--|
| One-time no-cost extension (NCE) without additional funds for up to 12 months for a final budget period <sup>1</sup> | Additional NCEs, extension longer than 12 months, late submission of initial NCE, or NCEs for awards without expanded authority/with restrictions |  |
| Rebudgeting participant support funds into other categories <sup>2</sup>                                             | Change in scope                                                                                                    |  |
| Rebudgeting among other direct cost categories and between direct and indirect cost categories <sup>2</sup>          | Change in Principal Investigator (PI)/Program Director (PD) or other senior/key personnel and their status                                        |  |
| Establishing new subaward <sup>3</sup>                                                                               | Transferring award to another institution                                                                                                    |  |
| Incurring pre-award costs < 90 days before start date of new or competing continuation/renewal award <sup>4</sup>    | Incurring pre-award costs > 90 days                                                                                                    |  |
| Carryover of unobligated balance <sup>5</sup>                                                                        |                                                                                                    |  |
| Incurring capital expenditures <sup>6</sup>                                                                          |                                                                                                    |  |

<sup>&</sup>lt;sup>1</sup>Unless award is not under expanded authority or NOA/FOA otherwise prohibits.

<sup>&</sup>lt;sup>2</sup>Unless change in scope or NOA/FOA otherwise prohibits.

<sup>&</sup>lt;sup>3</sup>Unless change in scope, subrecipient is foreign or NOA/FOA otherwise prohibits.

<sup>&</sup>lt;sup>4</sup>Certain restrictions apply to training grants or fellowships. See Grants Policy Statement.

<sup>&</sup>lt;sup>5</sup>Unless terms of NOA/FOA prohibit. Automatic carryover does not apply to certain awards. See Handout #1.

<sup>&</sup>lt;sup>6</sup>Waived for general purpose equipment only and if no change in scope and NOA/FOA otherwise does not prohibit.

# First No-Cost Extensions (NCEs)

An extension of a budget period/project period to complete the original scope of work without additional funds, for awards for which the closeout process has not begun.

Under expanded authority, grantee-authorized\*:

- One-time extension, maximum of 12 months
- Available within 90 days before current project end date\*\*
- Incomplete scope of work & funds available

<sup>\*</sup>Awards without expanded authority/with restrictions  $\rightarrow$  sponsor approval is required.

<sup>\*\*</sup>Late requests require prior approval.

# Subsequent No-Cost Extensions (NCEs)

- NCEs greater than 12 months ————
- Late initial NCEs
- Restricted NCEs\*

Prior approval is required!

\*Award is not under expanded authority or NOA/FOA otherwise prohibits grantee-authorized NCEs.

# Preparing & Submitting NCE Requests

Secure PI/MPI Approval, Justification & Needed Documentation

Submit via eRA Commons

Receive Notification Confirming, or Obtain Revised NOA for, Authorized Extension

# Preparing & Submitting NCE Requests

#### Grantee-authorized Initial NCEs

- PI/MPI approval
- Internal Justification: <u>remaining</u> project activities from <u>original</u> scope of work, explanation of <u>delay</u> in project completion, & unobligated <u>balance available</u>/plan for use of unspent funds.
- Signing Official (SO) submits notification in eRA Commons via <u>Status</u> module, within <u>90 days before</u> current project end date.
- E-mail notification sent to NIH, SO and PI → new end date <u>automatically</u> authorized.

#### Sponsored-approved NCEs

- PI/MPI approval
- SO <u>confirms required documentation</u>
   with awarding Institute/Center (IC) →
   progress report, budget, and justification.
   Need unobligated balance, confirmation of
   PI's "measurable" effort, and protocol
   approval date (e.g., IRB, IACUC).
- SO submits request
  via <u>Prior Approval</u> Module,
  <u>within 90 days</u> of current project end date
  or <u>before closeout</u> (within 270
  days after project end date, or
  unilateral closeout).
- E-mail notification sent to NIH, SO and PI → if approved, <u>revised NOA issued</u>.

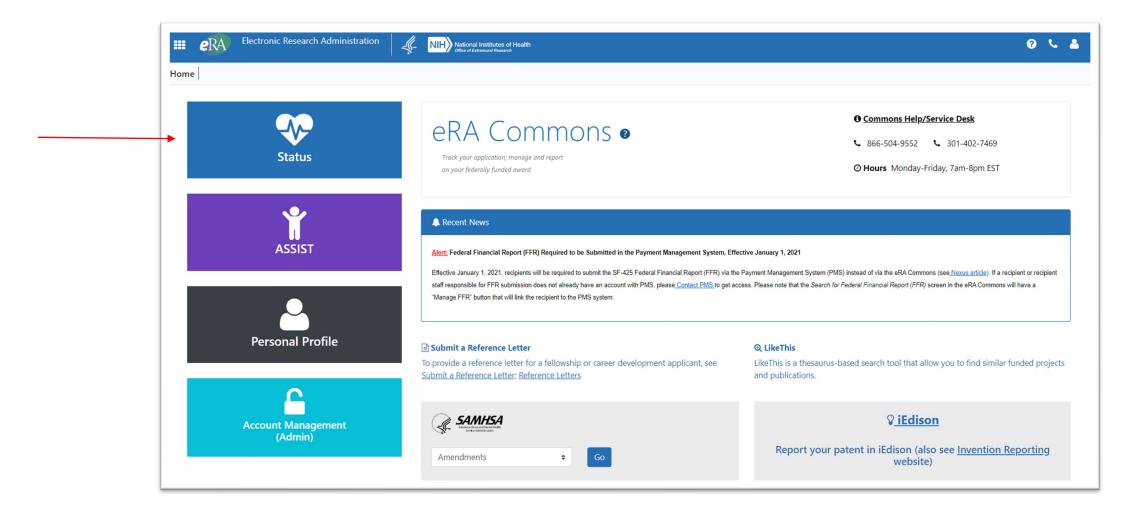

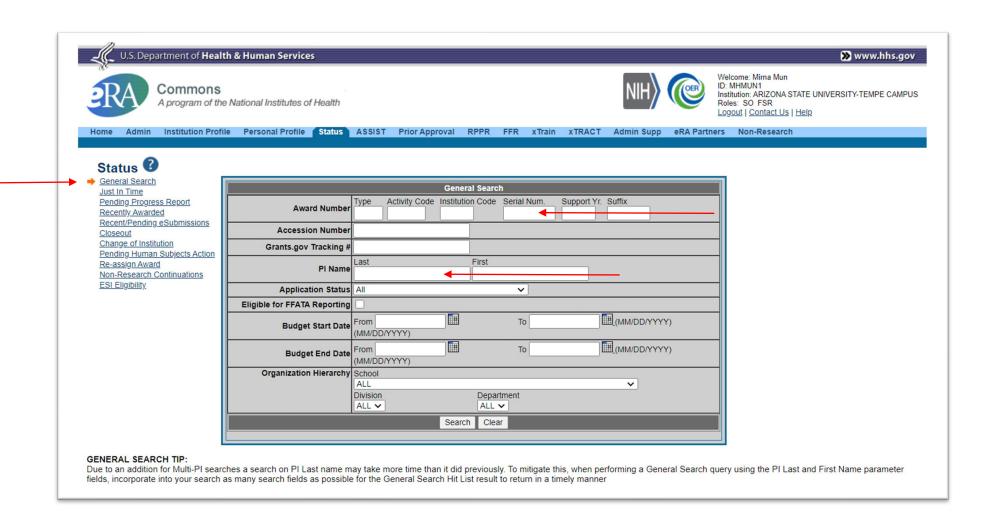

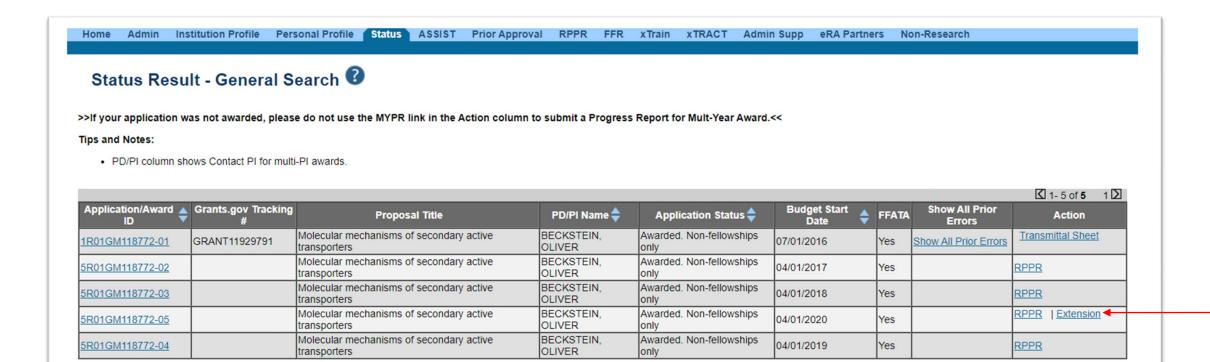

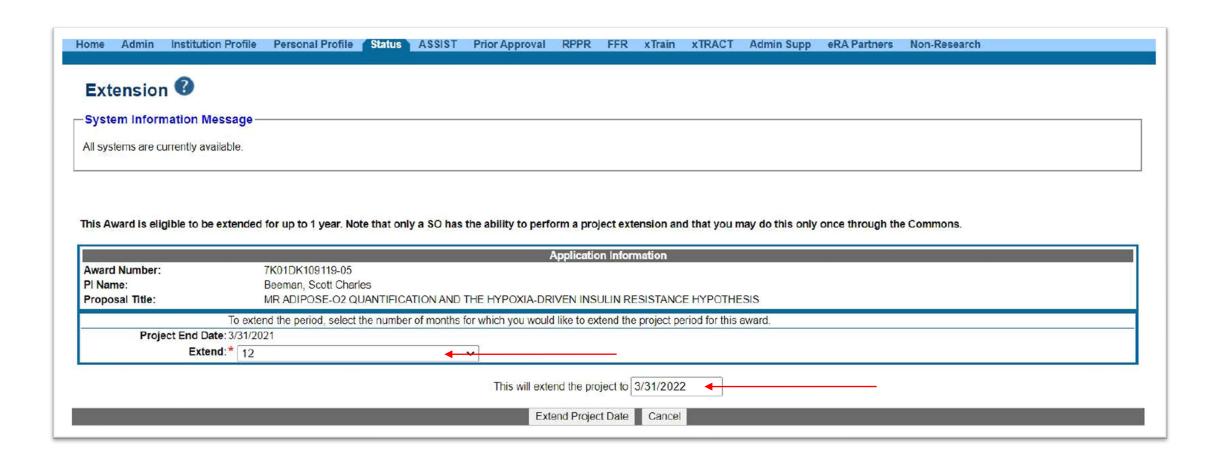

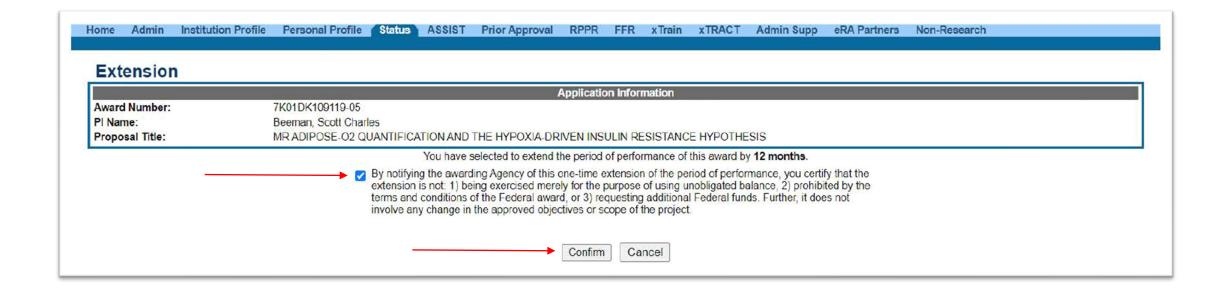

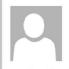

Fri 2/19/2021 9:51 PM

era-notify@mail.nih.gov

Project Extension Submitted for Grant: K01DK109119-05 to the NIH.

o Mirna Mun; Scott Beeman

A Project Extension Request was completed by Signing Official: Mun, Mirna Hodzic for grant application: K01DK109119-05 associated with Principal Investigator Beeman, Scott Charles using the NIH Commons. The new project end date for this grant is: 03/31/2022

This new date will now be reflected in the Application Detail section of Commons.

If you have any questions about this email, please contact Mirna Hodzic Mun at Mirna. Hodzic@asu.edu, who initiated this action.

For any further questions about this email, call the eRA Service Desk at 1-866-504-9552 or refer to <a href="http://grants.nih.gov/support">http://grants.nih.gov/support</a> for additional methods of contact. Please access Commons at <a href="http://grants.nih.gov/commons/">http://grants.nih.gov/support</a> for additional methods of contact. Please access Commons at <a href="http://grants.nih.gov/commons/">http://grants.nih.gov/commons/</a>.

For more information please visit http://era.nih.gov/

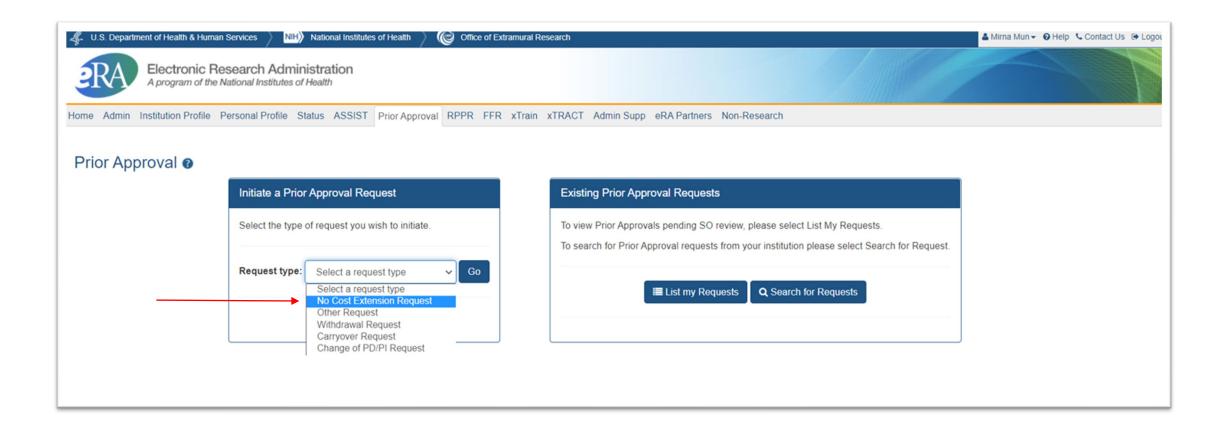

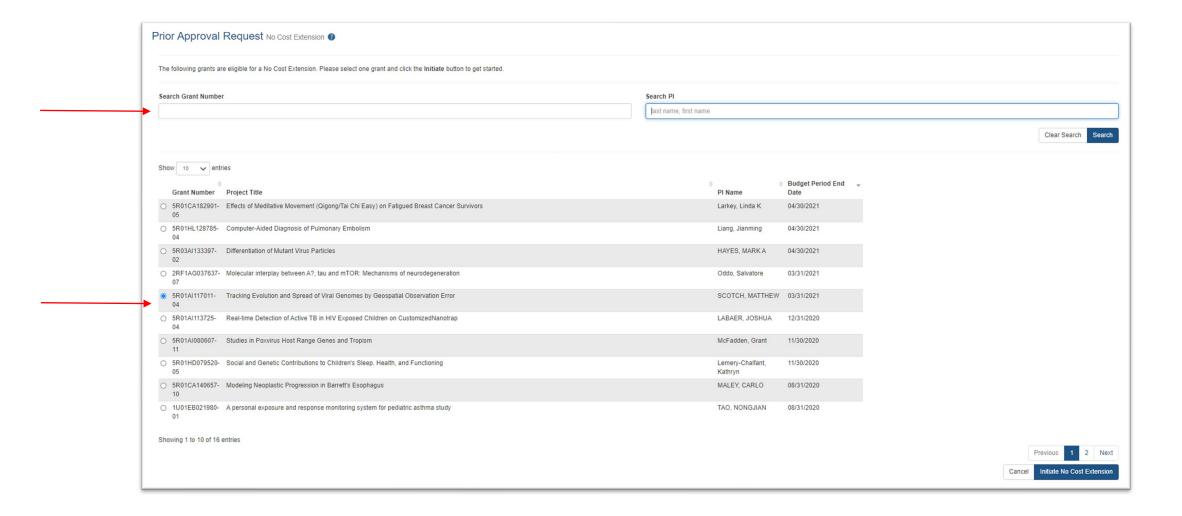

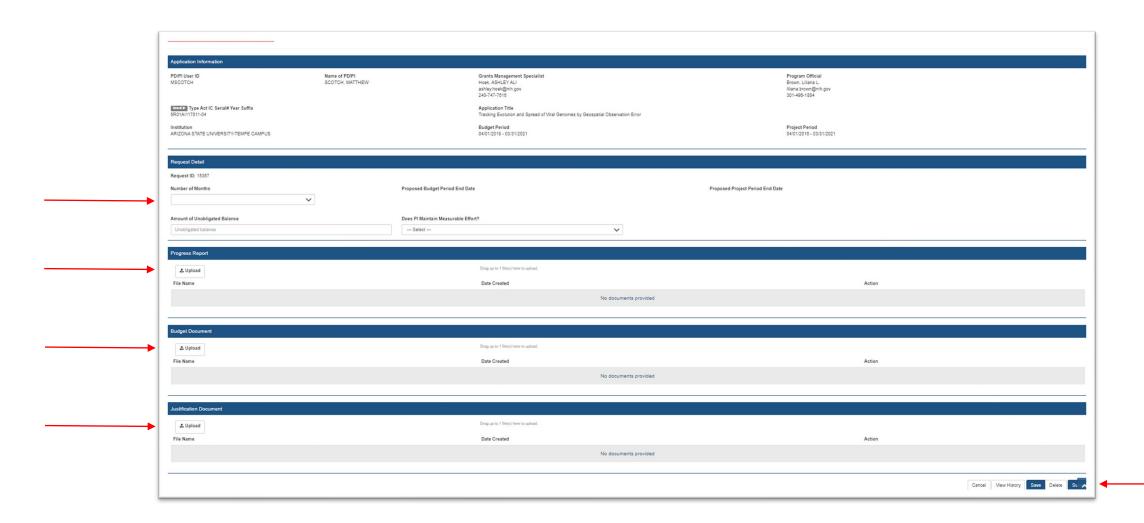

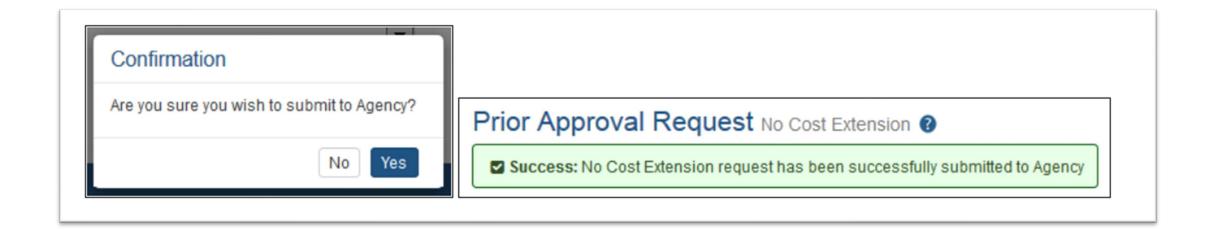

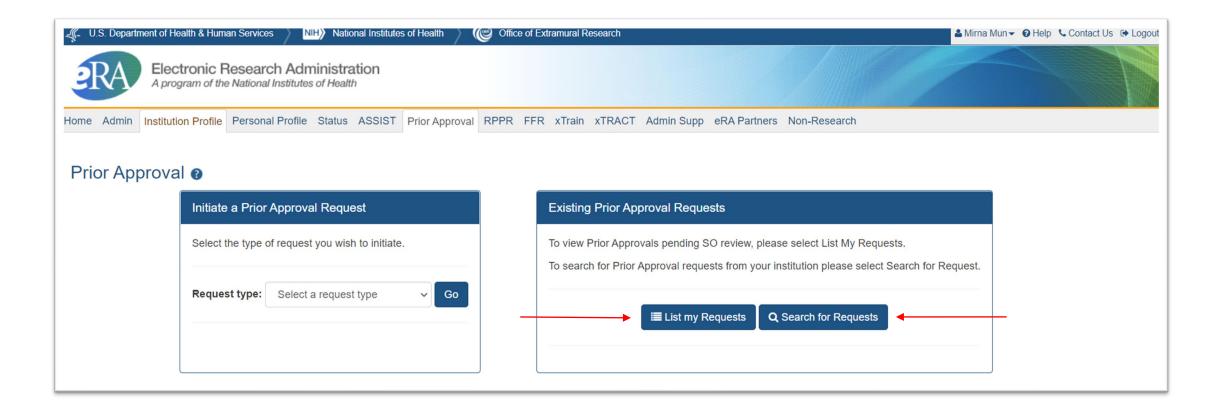

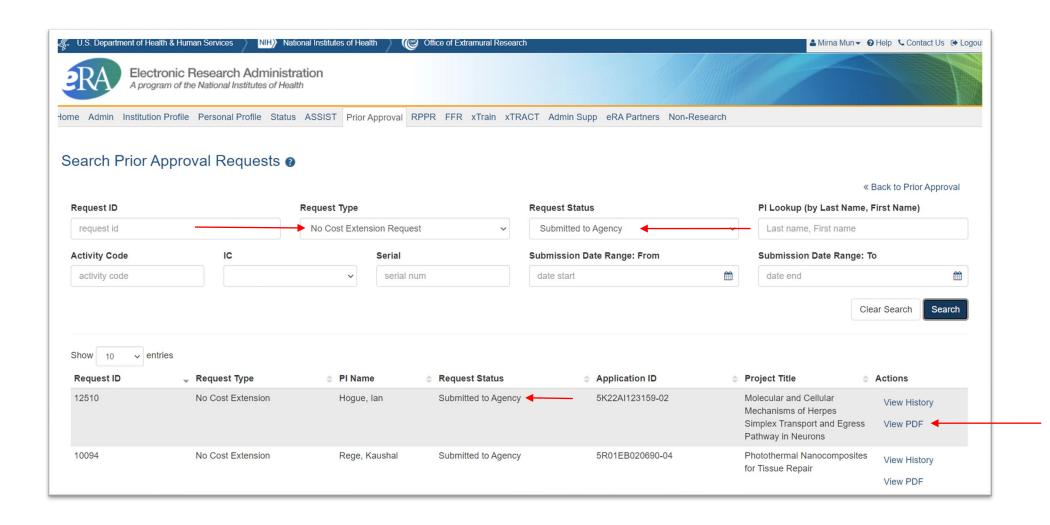

#### SECTION IV - AI SPECIFIC AWARD CONDITIONS - 5K22AI123159-02 REVISED

Clinical Trial Indicator: No

Page 5 of 6

Version: 200 - 11/17/2020 12:25 PM | Generated on: 12/1/2020 12:01 AM

This award does not support any NIH-defined Clinical Trials. See the NIH Grants Policy Statement Section 1.2 for NIH definition of Clinical Trial.

REVISED AWARD: This revised Notice of Award (NoA) is issued to extend the <u>02</u> year in accordance with letter of <u>11/12/20</u> from <u>Jeremy Stewart / Arizona State University</u>. The grantee institution is responsible for ensuring that all necessary human subjects and/or vertebrate animal reviews are performed as required during the extension period. <u>Failure to comply with this requirement can result in suspension and/or termination of this award, withholding of support, audit disallowances, and/or other appropriate action.</u>

# Carryover of an Unobligated Balance

Carryover is when unobligated funds remain at the end of any budget period that the grantee would like to use in the next budget period. These funds may be used to cover allowable costs of the next budget period (whether as an offset or additional authorization). Obligated, but unliquidated, funds are not considered carryover.

#### Under expanded authority, grantee-authorized\*:

- Carry over unobligated funds into the next budget period without prior approval.
- Carry over unobligated funds from one competitive segment to another without prior approval.

#### Awards without expanded authority → sponsor approval is required:

Centers (P50, P60, P30, other), cooperative agreements (U), Kirschstein-NRSA institutional research training grants
(T), non-Fast Track Phase I SBIR and STTR awards (R43 and R41), clinical trials (regardless of activity code),
awards to individuals, and any award with a restricting special term or condition in the NoA.

Reminder: At the end of five years, unused funds are cancelled and returned to the US Treasury. This may limit the availability of funds for carryover.

<sup>\*</sup>If unobligated balance is greater than 25% of total approved budget, recipient must provide explanation, and indicate plans for expenditure within the current budget year to GMS. For awards that require annual FFRs, regardless of percentage, amount to be carried over must be specified under item 12, "Remarks."

# Preparing & Submitting Carryover Requests

Secure PI/MPI Approval & Needed Documentation

Submit via eRA Commons

Receive Notification
Confirming, or Obtain
Revised NOA for,
Authorized Carryover

### Preparing & Submitting Carryover Requests

#### Grantee-authorized

No Action\*

\*For awards that require annual FFRs, regardless of percentage, the amount to be carried over must be specified under item 12, "Remarks". If unobligated balance is greater than 25% of total approved budget, provide an explanation and indicate plans for expenditure of those funds within the current budget year to GMS.

### Sponsor-approved

- PI/MPI approval
- SO <u>confirms required documentation</u> with awarding Institute/Center (IC) → unobligated balance, detailed budget, scientific justification, explanation for carryover, any other documents requested.
- SO submits request via *Prior Approval* Module.
- E-mail notification sent to NIH, SO and PI → if approved, <u>revised NOA issued</u>.

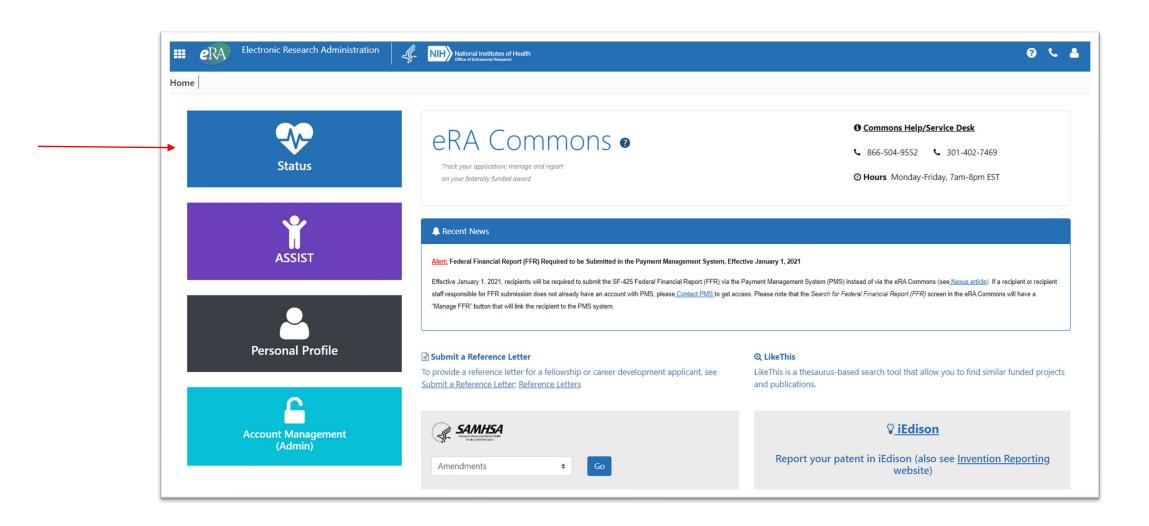

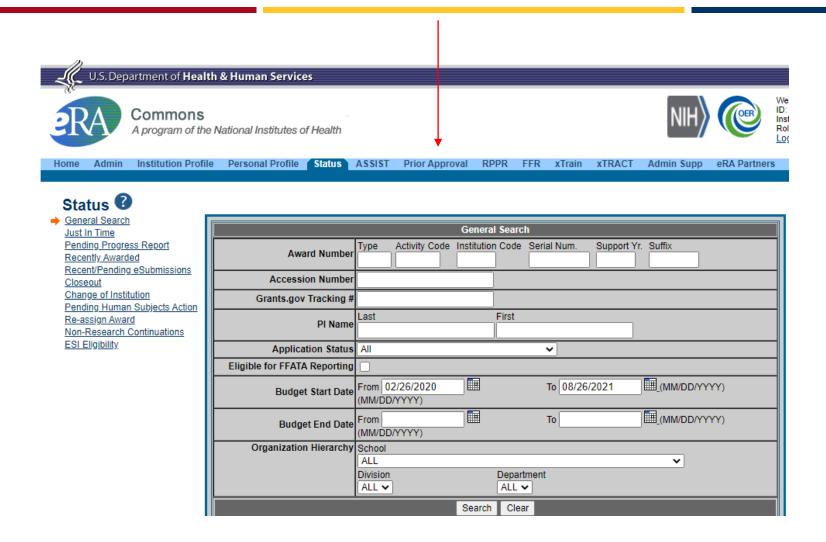

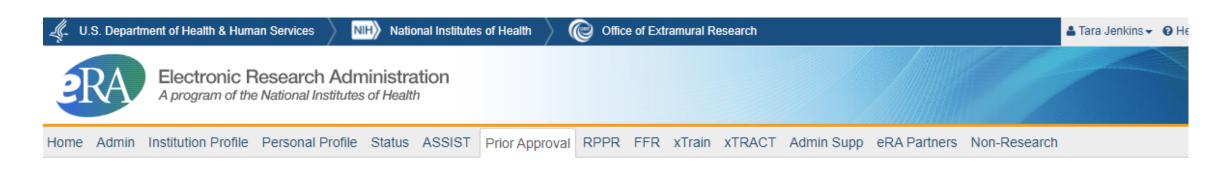

### Prior Approval @

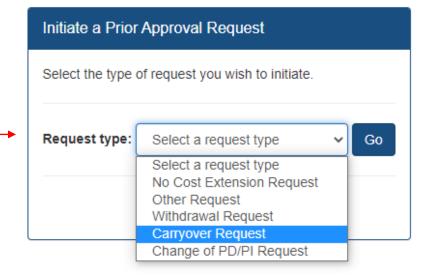

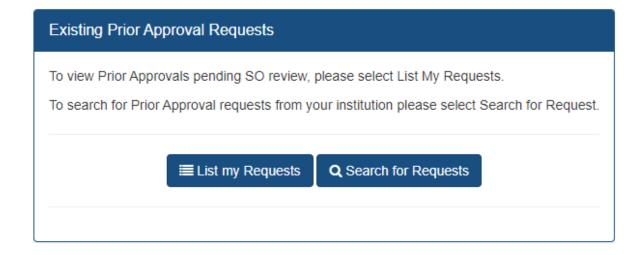

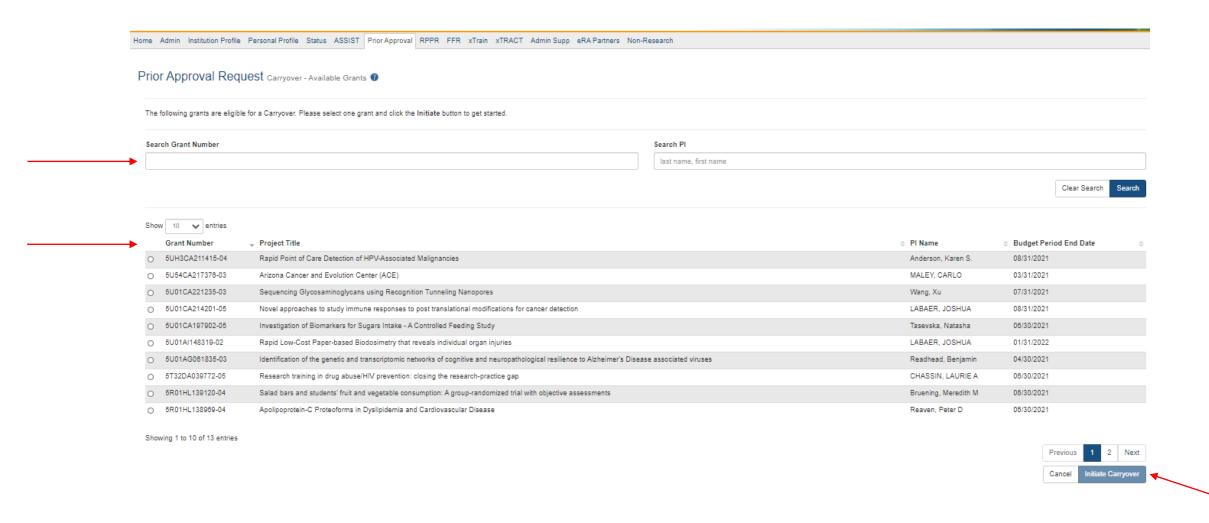

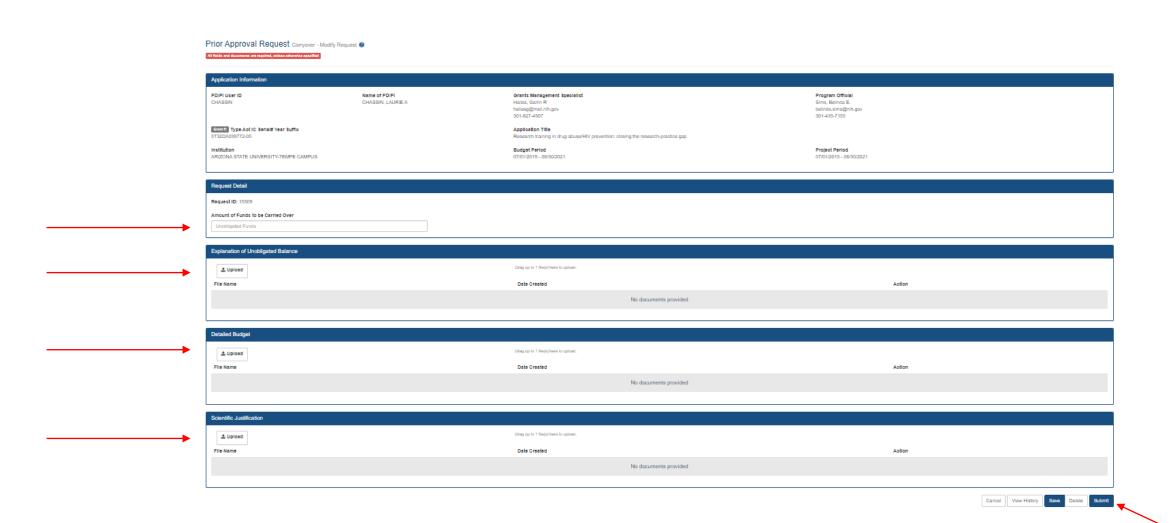

### Change of PD/PI

When it is necessary to change (remove or add) a program director/principal investigator (PD/PI) on a grant, due to a number of scenarios.

- Always requires prior approval from NIH.
- Submit requests electronically using the Prior Approval > Change of PD/PI feature in eRA Commons.
- Only the signing official (SO) can initiate and submit the Change of PD/PI request.
- Requests can only be made for a grant year that is currently awarded, and within the budget period.

### Preparing & Submitting PI Change Requests

Secure PI/MPI Approval & Needed Documentation

Submit via eRA Commons

Receive Notification
Confirming or Obtain
Revised NOA

### Preparing & Submitting PI Change Requests

#### Grantee-authorized

Not applicable - always requires sponsor approval

#### Sponsor-approved

- PI/MPI approval
- SO <u>confirms required documentation</u>
   with awarding Institute/Center (IC) →
   Names to be removed/added, Level of
   Effort, Effective Date, Justification,
   Biosketch, any other documents requested.
- SO submits request via <u>Prior Approval</u> Module.
- E-mail notification sent to NIH, SO and PI → if approved, <u>revised NOA issued</u>.

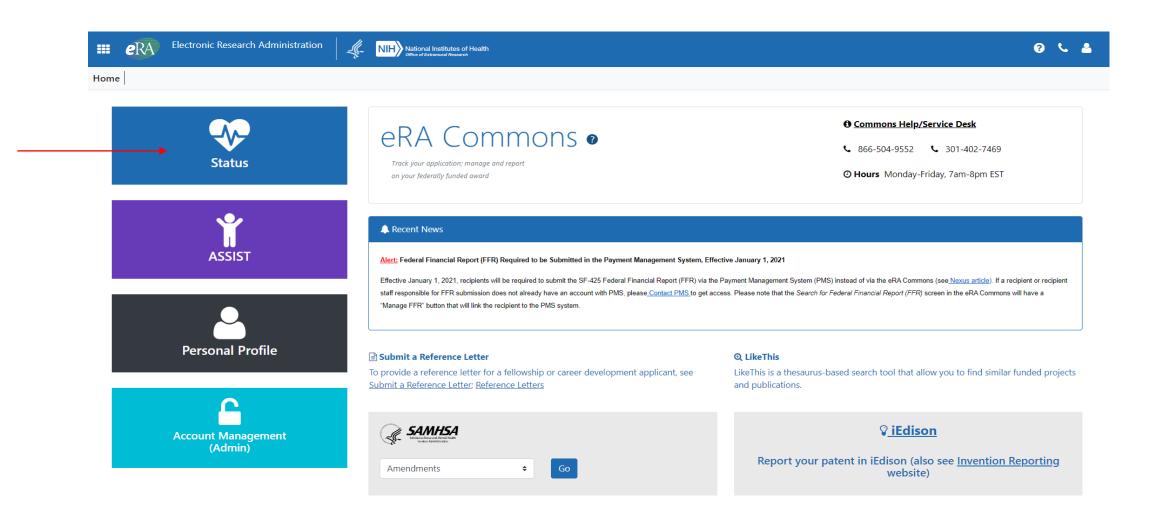

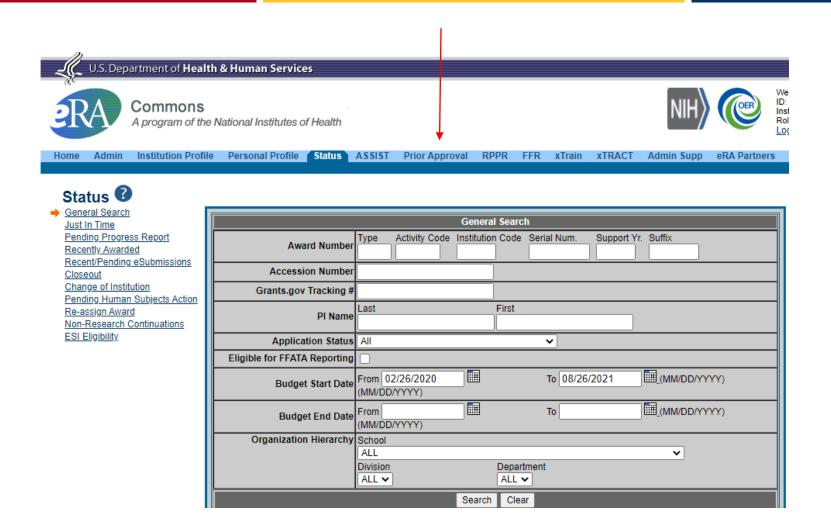

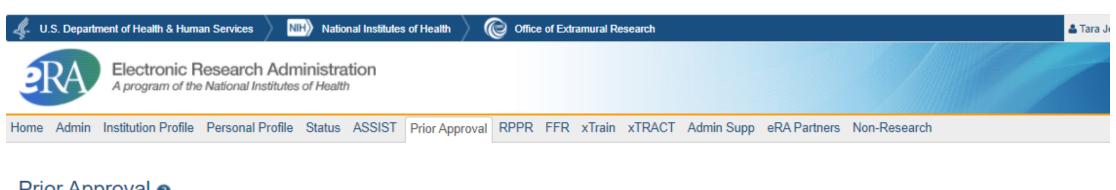

### 

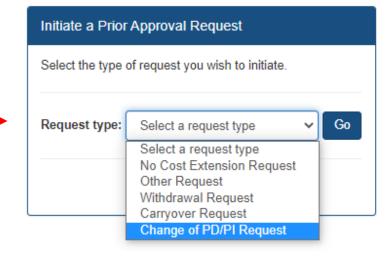

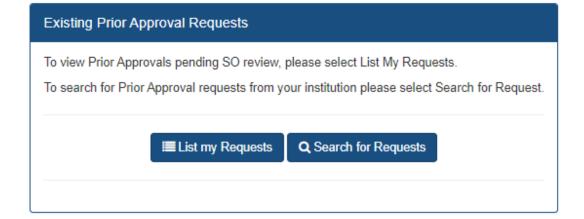

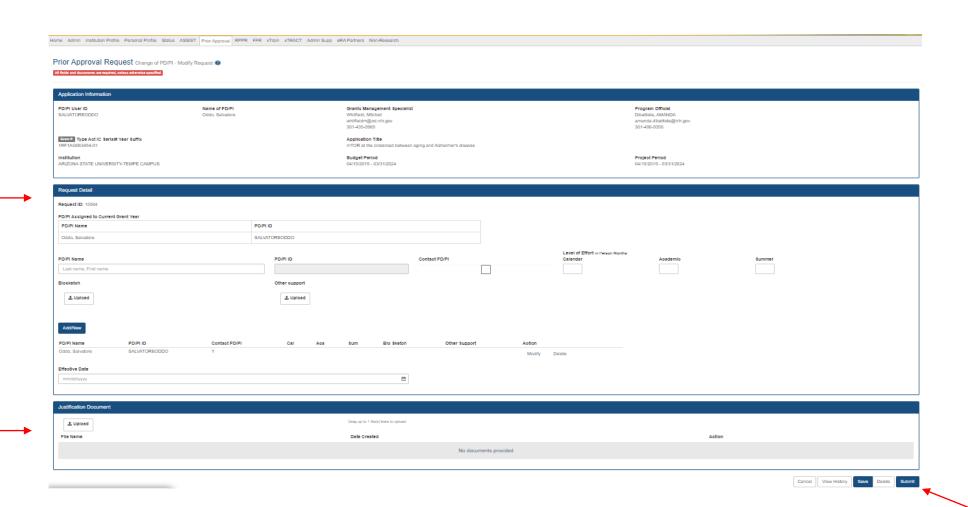

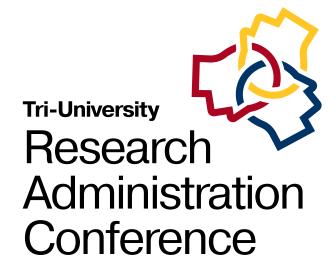

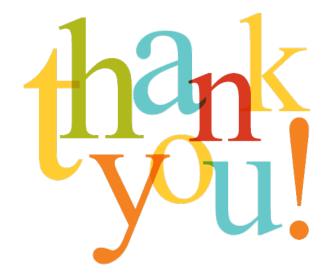

**Questions?**